**[纪合宝](https://zhiliao.h3c.com/User/other/0)** 2008-10-15 发表

### **Configure remote bridge**

## **Keywords:MSR; Bridge**

## **1. Requirements**:

The bridge function of the router provides communication between computers in ethe rnet 1 and ethernet 2 instead of IP routing, realizing network neighbors' direct access and other applications through the WAN.

Device: MSR series router 2

# **2. Network diagram:**

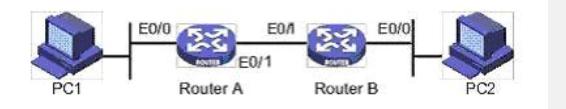

#### **3. Configuration steps:**

Device and version: MSR series、Version 5.20 and Beta 1201P01

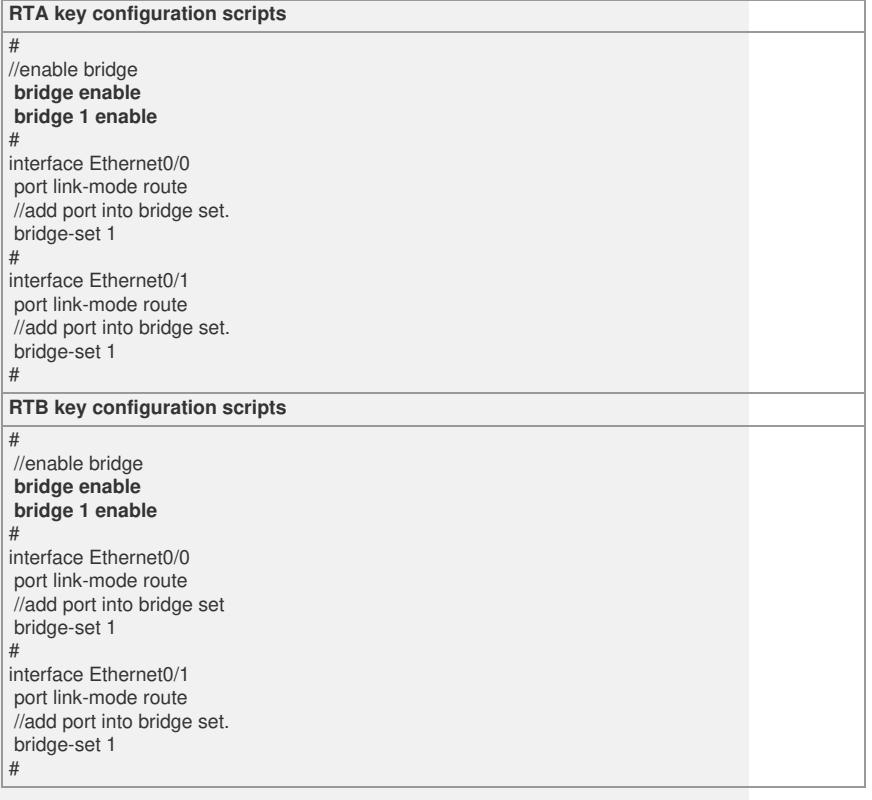

## **4. Tips**:

1. The two routers can be interconnected by ethernet, ppp, hdlc, fr, or x.25. Here prov ide the example of interconnection through ppp only, and others can refer to manual. 2. The two PCs belong to same sub-network, which should ping well each other.